Download Adobe Photoshop Express for Windows

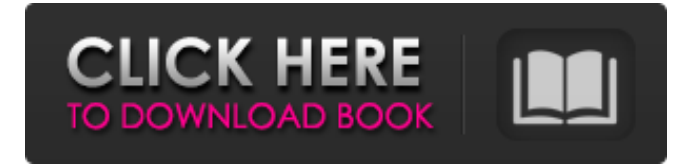

### **Download Photoshop Express Pc Keygen Full Version Free**

Here are the Photoshop skills you need to get started as a digital artist. Mastering Photoshop Basic Tricks There are a number of controls that enable you to alter and enhance your image with Photoshop. The most essential of which are: The color bar is a vertical line on the left side of a document. It is where you access color-correcting tools such as color balance. is a vertical line on the left side of a document. It is where you access color-correcting tools such as color balance. The toolbox is an icon that you see at the top of the page. It's where you access color-correcting tools such as color balance. is an icon that you see at the top of the page. It's where you access colorcorrecting tools such as color balance. The ruler is a thin line running all the way across the top of the page. You can use the ruler to measure the width and height of objects. is a thin line running all the way across the top of the page. You can use the ruler to measure the width and height of objects. The ruler tool is a dark green line running along the ruler and can be used to draw lines. You can also use it to measure distances by placing an object over a ruler at the specified distance and measure the distance to the nearest inch. is a dark green line running along the ruler and can be used to draw lines. You can also use it to measure distances by placing an object over a ruler at the specified distance and measure the distance to the nearest inch. The keyboard is where you gain access to Photoshop by pressing the corresponding letter on your keyboard. is where you gain access to Photoshop by pressing the corresponding letter on your keyboard. The menu bar is a tab-like icon at the top of the screen. You can use the menu bar to navigate to the different functions of Photoshop. is a tab-like icon at the top of the screen. You can use the menu bar to navigate to the different functions of Photoshop. The status bar is a solid bar across the bottom of the screen that shows the status of your document. For example, it would show the size of the document. It will also show which layer is highlighted or active. is a solid bar across the bottom of the screen that shows the status of your document. For example, it would show the size of the document. It will also show which layer

#### **Download Photoshop Express Pc For PC**

In this tutorial, you will learn: In this tutorial, you will learn: How to Download Photoshop Elements 16 1. What is Photoshop Elements 16? The ELS version of Photoshop Elements 16 is completely different from the professional version and is easy to use. You can download the Photoshop Elements version for free, and the difference between the free and professional versions is summarized below: Free Professional Concept Structure Implementation Interface Free Professional Concept Structure Implementation Interface Saving 15.5 MB 30.0 MB Saving 15.5 MB File saving is implemented without automatic saving, so you cannot predict whether you can save the currently edited image to the photostore. To save your work, click the image view and click the image in the Photoshop Elements Editor view. When you are done with the editing, you can save the image as a JPEG file by pressing  $Ctrl + S$  or by choosing File > Save. You can also drag and drop your image from the photostore to the Photoshop Elements Editor, just like in the regular version of Photoshop. Many features are implemented, but it is not possible to drag and drop multiple images to import them to the editor. 2. Where can I get Photoshop Elements 16? You can download the Photoshop Elements 16 application in your preferred version for Linux, Mac or Windows. The version you want to download can be found below: Linux Mac Win Search for "Adobe Photoshop Elements 16" at the official Adobe website. At the search results page, you can see the available download options by clicking the down arrow. Click Download to start the download. 3. Install Photoshop Elements 16 on Linux 3.1. Install Photoshop Elements in the terminal To install the Photoshop Elements application, make sure you have Python 2.7, pip installed, and that you have root access. If you are running Ubuntu or other Linux distro, follow the official guide. 3.2. Download the application file Open a terminal emulator (Ctrl+Alt+T) and go to the directory that contains the application file. In Linux, use the following command: cd /opt/ In Windows, use the Windows Explorer to 05a79cecff

# **Download Photoshop Express Pc (LifeTime) Activation Code (Final 2022)**

Backstage at the Golden Globes, THR talked to a number of women about the nomination, not necessarily of the ones who won, but the ones that weren't nominated. The talk ranged from questioning the tolerance of Hollywood for women, to the lack of women producers in the room, to wondering if calling the President\* a cunt will really matter a damned thing. The Ad Age overlords of the half-trillion-dollar ad industry or just the people who manage to wield the biggest lawn darts as journalists — want to keep the best in the public relations business employed, which is why there was a mediadriven hysteria about the layoffs of a couple of hundred people at Arnold Worldwide in late 2013. The end of summer means that summer jobs are ending, or at least being put on the back burner. One could say the end of summer means that the end of summer jobs begins, even if it doesn't technically begin until the first day of school, September 1. Summer jobs can be sporadic, and often, even if there is a job for you, it may not work with your schedule. Finding a job through the summer is much harder because most summer jobs are seasonal. That's why summer jobs are called "summer jobs." The logic on the fly was that if it's going to be a big night for boys, especially if the best of the golden boy crop — Sean Penn and Bradley Cooper — are slated to give speeches, why not grab another couple of young blondes for the crew? A series of tweets calling for the firing of the entire outlet spawned a full-blown media firestorm as the director and star of the film defending the need for a handjob. Heads, Knees & Cones is a terrific piece of filmic paean to the wonders of nude wrestling. It showcases the dramatic physical fitness of its cast and stylistic filmmaking that is somehow both classy and cringe-worthy. It's as if we are watching The Hustle's dance routine without the jive. Oprah Winfrey's new book is filled with a lot of really good ideas, as well as some bad ones, some very good general advice and some very bad specific advice. But some of her ideas are so simple, and self-evident, that we might like to take note: I think it would be great if people kept a journal, even at work. And I think we should all read it at least once a week. It

# **What's New In Download Photoshop Express Pc?**

MethodInfo methodInfo  $=$ (MethodInfo)member.GetType().GetMethod(e.MethodName); if (methodInfo!= null) { if (methodInfo.DeclaringType!= null) {  $\frac{\pi}{1}$  MethodInfo.Invoke(....) obj = (IInvokeMemberBinding)methodInfo.Invoke(member, null); ProcessMethodBinding(context, member, e, obj, lexer, (MemberFixer)GetFixerForType(methodInfo.DeclaringType, false)); } else { //  $MethodInfo Invoke(...) obj = (Method Binding) methodInfo Invoke(member, null);$ ProcessMethodBinding(context, member, e, obj, lexer, (MemberFixer)GetFixerForType(methodInfo.DeclaringType, true)); } } else if (member is ImportDeclaration)  $\frac{1}{1}$  InstantiatedType.GetMethods obj = (IInvokeMemberBinding)methodInfo.Invoke(member, null); ProcessMethodBinding(context, member, e, obj, lexer, (MemberFixer)GetFixerForType(methodInfo.DeclaringType, false)); } else { // InvokeDynamic.Invoke obj = (ILInvokeMemberBinding)methodInfo.Invoke(member, null);

# **System Requirements For Download Photoshop Express Pc:**

4 GB RAM 7200×1080 display (16:10 aspect ratio) 2.4 GHz or faster processor 2 GB NVIDIA GPU Microsoft Windows 10 Internet connection for online gameplay 1.4 GB free space on Steam account Welcome to a new, free online multiplayer, co-op adventure game where four people work together to explore an ever-changing world. Play as Aloy, the last survivor of mankind's once-great but now fallen civilization. A

#### Related links:

<https://lerndialog.lern.cloud/blog/index.php?entryid=2065> <https://topnotchjobboard.com/system/files/webform/resume/eletali756.pdf> <https://startpointsudan.com/index.php/2022/07/01/photoshop-font-download/> <https://heidylu.com/double-exposure-psd-action-for-photoshop/> [http://maili.demoe.cn:112/upload/files/2022/07/hOxSXZJWROwXFHYiGMTN\\_01\\_b](http://maili.demoe.cn:112/upload/files/2022/07/hOxSXZJWROwXFHYiGMTN_01_b188f8b19084d5911531b5187e63858f_file.pdf) [188f8b19084d5911531b5187e63858f\\_file.pdf](http://maili.demoe.cn:112/upload/files/2022/07/hOxSXZJWROwXFHYiGMTN_01_b188f8b19084d5911531b5187e63858f_file.pdf) <https://jugueteriapuppe.cl/wp/wp-content/uploads/2022/07/meleale.pdf> <https://dev.izyflex.com/advert/adobe-photoshop-cs/> <https://greenteam-rds.com/flyer-design-templates-desktop-templates-icon-flyer-psd/> <https://www.reperiohumancapital.com/system/files/webform/glendaw122.pdf> <https://ferramentariasc.com/2022/07/01/photoshop-cs4-adobe-photoshop-cs4/> [https://atiqxshop.nl/wp](https://atiqxshop.nl/wp-content/uploads/2022/07/download_adobe_photoshop_2021_windows_7.pdf)[content/uploads/2022/07/download\\_adobe\\_photoshop\\_2021\\_windows\\_7.pdf](https://atiqxshop.nl/wp-content/uploads/2022/07/download_adobe_photoshop_2021_windows_7.pdf) <https://hellohermit.com/wp-content/uploads/2022/07/62be8580d7bc2.pdf> [https://enterpack.ca/wp](https://enterpack.ca/wp-content/uploads/2022/06/photoshop_cs6_low_mb_download.pdf)[content/uploads/2022/06/photoshop\\_cs6\\_low\\_mb\\_download.pdf](https://enterpack.ca/wp-content/uploads/2022/06/photoshop_cs6_low_mb_download.pdf) [https://www.webcard.irish/wp](https://www.webcard.irish/wp-content/uploads/2022/07/download_photoshop_touch_apk_revdl.pdf)[content/uploads/2022/07/download\\_photoshop\\_touch\\_apk\\_revdl.pdf](https://www.webcard.irish/wp-content/uploads/2022/07/download_photoshop_touch_apk_revdl.pdf) [https://topnotchjobboard.com/system/files/webform/resume/imagenomic-portraiture](https://topnotchjobboard.com/system/files/webform/resume/imagenomic-portraiture-adobe-photoshop-cs6-free-download.pdf)[adobe-photoshop-cs6-free-download.pdf](https://topnotchjobboard.com/system/files/webform/resume/imagenomic-portraiture-adobe-photoshop-cs6-free-download.pdf) <https://hadacreative.com/extreme-photo-photoshop-x7-plus/>

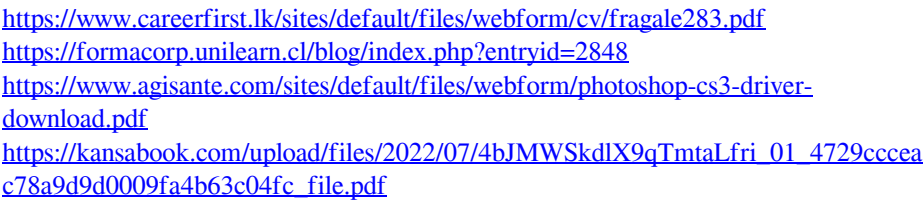